**AutoCAD Crack Torrente Gratis Mas reciente**

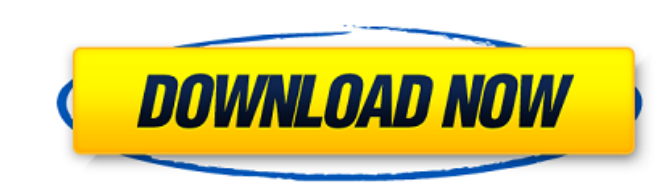

### **AutoCAD Crack+ Clave de licencia llena Gratis [Mac/Win] [Ultimo 2022]**

Este artículo contiene enlaces de afiliados a productos. Podemos ganar una comisión para pagar ese enlace. Aprende más. AutoCAD es una aplicación compleja y solo el manual del usuario contiene más de 2000 páginas. Para ges dibujos o tipos de modelado. En este artículo, examinaremos capas, familias y objetos. Primero, echemos un vistazo al nuevo 2018, AutoCAD. Presentaremos las diferentes capas, familias y objetos y cómo funcionan juntos para objetos que se organizan según el tipo de dibujo que esté creando. Se pueden usar para organizar su dibujo de una manera que mantenga su dibujo organizado lógicamente. Una familia es un grupo de uno o más objetos que apare cambios de vía, cajas de señales y sistemas de señales. Una familia denominada "Estructuras de vías férreas" contendría estructuras de vías férreas como puentes y alcantarillas. Las capas que contienen una familia (Estruct incluir todas las capas existentes o un subconjunto de ellas. En el cuadro de diálogo "Cargar dibujo", debe seleccionar la opción "Crear una nueva capa activa". Si lo hace, se crea una nueva capa con un nombre como "Autos" "Automóviles de AutoCAD", "Automóviles diésel", "Automóviles eléctricos", "Automóviles deportivos" y "Automóviles históricos". Estas familias de capas son

#### **AutoCAD Crack Codigo de activacion Descargar**

2) modelado 3D: AutoCAD admite varias API para la personalización y la automatización. Estos incluyen AutoLISP, Visual LISP, Visual LISP, VBA, .NET y ObjectARX. El proceso de personalización de AutoCAD suele implicar la pe La sintaxis de VLISP es muy similar a la de Visual Basic, pero la semántica es diferente. AutoLISP AutoLISP as un dialecto BASIC de Microsoft, que permite a los desarrolladores ampliar la funcionalidad de Autodesk Exchange escritura. básico visual Basic es un lenguaje patentado desarrollado por Microsoft para ayudar a reducir los costos de programación. Es un lenguaje de programación muy complejo y fácil de usar. Algunas de sus característic JavaScript es el único lenguaje de programación que es fácil de aprender, fácil de usar, fácil de depurar y, lo que es más importante, compatible con varios navegadores. JavaScript también es el único lenguaje de programac interpretado. Ver también Lista de editores de CAD Referencias enlaces externos Suscripción a AutoCAD LT Categoría: Formatos de archivo CAD El litio actúa como agente inductor de epilepsia en animales de experimentación. E aumento del umbral convulsivo inducido por el litio, que lo convierte en un agente terapéutico más seguro para su uso en el tratamiento de la epilepsia, está mediado por su inhibición de la glucógeno sintasa quinasa-3 (GSK 112fdf883e

#### **AutoCAD Crack +**

Qué es? Es el controlador que le permite instalar Autodesk Architectural Desktop 2011 en su Windows. La instalación del programa creará una carpeta llamada KAD (en el Autodesk Autocad principal) que contiene los archivos d adquirir una nueva licencia, la clave no se puede duplicar. ¿Cómo usar la llave? Después de la instalación, inicie Autodesk Architectural Desktop 2011 y seleccione "Autodesk Autocad 2012". Además, si la clave en el inicio. o puede descargarla en línea directamente desde la página de Autodesk Autocad 2011 También tienes la opción de actualizar todas las versiones de Autocad. Los archivos de Autocad 2011 se generan durante la creación de la ca Autodesk Autocad en otra computadora? Una vez que ya haya instalado Autodesk Architectural Desktop 2011 o Autocad en su computadora, puede copiar y pegue los archivos de instalación en una carpeta de otra computadora. ¿Aut copiando y pegando los archivos de instalación en la carpeta KAD (Autocad). ¿Cómo iniciar Autodesk Architectural Desktop 2011 en otra computadora? Después de la instalación, inicie Autodesk Architectural Desktop 2011 y sel lagos de Westfield Comenzó con el seto más cercano

# **?Que hay de nuevo en AutoCAD?**

Si está acostumbrado a navegar por un modelo 3D en AutoCAD, sus dibujos 2D no serán muy diferentes, pero ahora podrá navegar por sus modelos 3D en dibujos 2D. Las ventanas gráficas con las que está familiarizado se reempla experiencia de modelado 3D. Desafortunadamente, ese fue un efecto secundario de lanzar la nueva versión de las aplicaciones de modelado 3D antes de lo esperado. Hemos sacado el video de esta publicación para asegurarnos de Desafortunadamente, ese fue un efecto secundario de lanzar la nueva versión de las aplicaciones de modelado 3D antes de lo esperado. Hemos sacado el video de esta publicación para asegurarnos de incluir la capacidad actual método para escalarlo. Elija el método más eficiente entre tres opciones: estirar un objeto 3D, encoger un objeto 3D, encoger un objeto 3D o estirar y encoger al mismo tiempo. Es importante tener en cuenta que, en el caso automáticamente en 2D y 3D cuando crea, abre, traza, cierra o modifica un objeto. Cuando realiza una operación en un objeto, verá una nueva opción en la ventana interactiva que muestra todas las propiedades trazadas para e interactiva. Desde allí puede editar la propiedad o elegir editar, cancelar y eliminar las propiedades. \*\*Nota del editor: hemos identificado próximos cambios a las opciones en el interactivo

## **Requisitos del sistema For AutoCAD:**

Sistema operativo compatible: Windows 8 o posterior Mínimo: Procesador: Intel Core i3/AMD Phenom II X2 8750 de 2,0 GHz Memoria: 1GB Gráficos: GeForce 8800 GTS 640 MB/AMD Radeon HD 2600 Pro 512 MB Recomendado: Procesador: I

Enlaces relacionados:

[https://morda.eu/upload/files/2022/06/m8nEUkEMTKrSnuVUlGBH\\_21\\_c5f75b98cee253e3e2fea5af24a61a24\\_file.pdf](https://morda.eu/upload/files/2022/06/m8nEUkEMTKrSnuVUlGBH_21_c5f75b98cee253e3e2fea5af24a61a24_file.pdf) <https://tribetotable.com/wp-content/uploads/2022/06/AutoCAD-40.pdf> <https://iscamelie.com/wp-content/uploads/2022/06/AutoCAD-34.pdf> [https://colored.club/upload/files/2022/06/281YzFUMPnTSB1OOVaiO\\_21\\_77c5121acf0ae893082abb08ebf5c098\\_file.pdf](https://colored.club/upload/files/2022/06/281YzFUMPnTSB1OOVaiO_21_77c5121acf0ae893082abb08ebf5c098_file.pdf) <https://romans12-2.org/wp-content/uploads/2022/06/makvany.pdf> [https://ubiz.chat/upload/files/2022/06/8zzASaLRN5iexpQRlqP5\\_21\\_c5f75b98cee253e3e2fea5af24a61a24\\_file.pdf](https://ubiz.chat/upload/files/2022/06/8zzASaLRN5iexpQRlqP5_21_c5f75b98cee253e3e2fea5af24a61a24_file.pdf) <https://training.cybersecurityinstitute.co.za/blog/index.php?entryid=2977> <https://lms.platforma24.com/blog/index.php?entryid=2967> <https://lms.platforma24.com/blog/index.php?entryid=2966> <https://astrofiz.ro/wp-content/uploads/2022/06/carkay.pdf> <https://fernrocklms.com/blog/index.php?entryid=2976> [https://cosmonet.club/upload/files/2022/06/syAkEluyTEWJ6llBbm4J\\_21\\_c5f75b98cee253e3e2fea5af24a61a24\\_file.pdf](https://cosmonet.club/upload/files/2022/06/syAkEluyTEWJ6llBbm4J_21_c5f75b98cee253e3e2fea5af24a61a24_file.pdf) [https://fortymillionandatool.com/wp-content/uploads/2022/06/Autodesk\\_AutoCAD\\_\\_Con\\_Keygen\\_completo\\_Descargar\\_For\\_PC\\_abril2022.pdf](https://fortymillionandatool.com/wp-content/uploads/2022/06/Autodesk_AutoCAD__Con_Keygen_completo_Descargar_For_PC_abril2022.pdf) [https://1orijin.com/upload/files/2022/06/GnIpOptNCQFz2PL5kdlg\\_21\\_594d62b72c8f37db85f229e2fb482b33\\_file.pdf](https://1orijin.com/upload/files/2022/06/GnIpOptNCQFz2PL5kdlg_21_594d62b72c8f37db85f229e2fb482b33_file.pdf) <https://redisoft.institute/blog/index.php?entryid=4969> https://gforce.dev/wp-content/uploads/2022/06/AutoCAD\_Crack\_\_Mas\_reciente.pdf <https://certificacionbasicamedicina.com/blog/index.php?entryid=1787> <https://samak1.com/wp-content/uploads/2022/06/AutoCAD-31.pdf> <https://vamaveche2mai.ro/wp-content/uploads/2022/06/trejain.pdf> <https://certificacionbasicamedicina.com/blog/index.php?entryid=1786>